$<<$ SQL Server 2000  $>$ 

<<SQL Server 2000 >>>

- 13 ISBN 9787300099378
- 10 ISBN 7300090378

出版时间:2009-2

页数:278

PDF

更多资源请访问:http://www.tushu007.com

#### $<<$ SQL Server 2000  $>$

SQL Server 7.0

SQL Server  $\text{SQL Server} \, 2000$ 

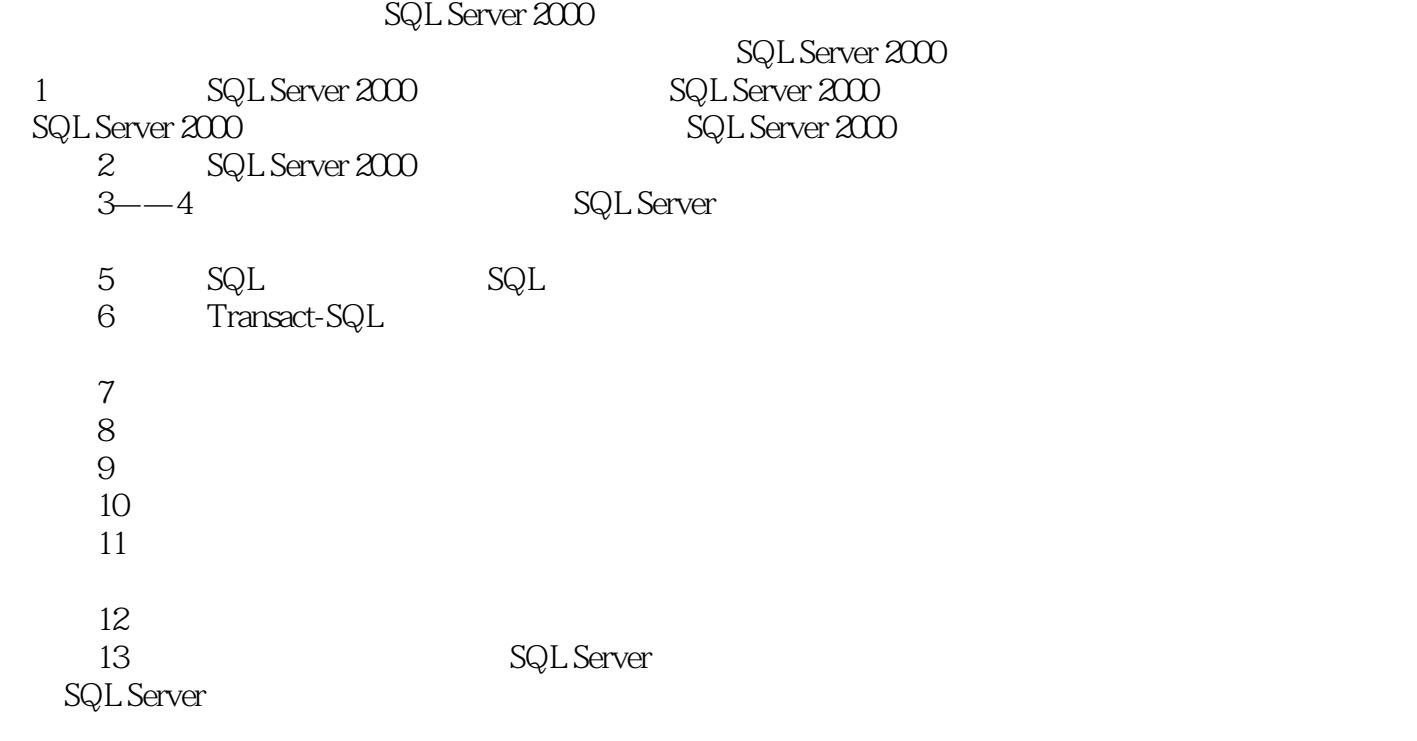

 $2009$  1

最后一章通过一个课程设计——网上购物商城来汇总前面所讲解的内容,使读者体会数据库设计

## $<<$ SQL Server 2000  $>$

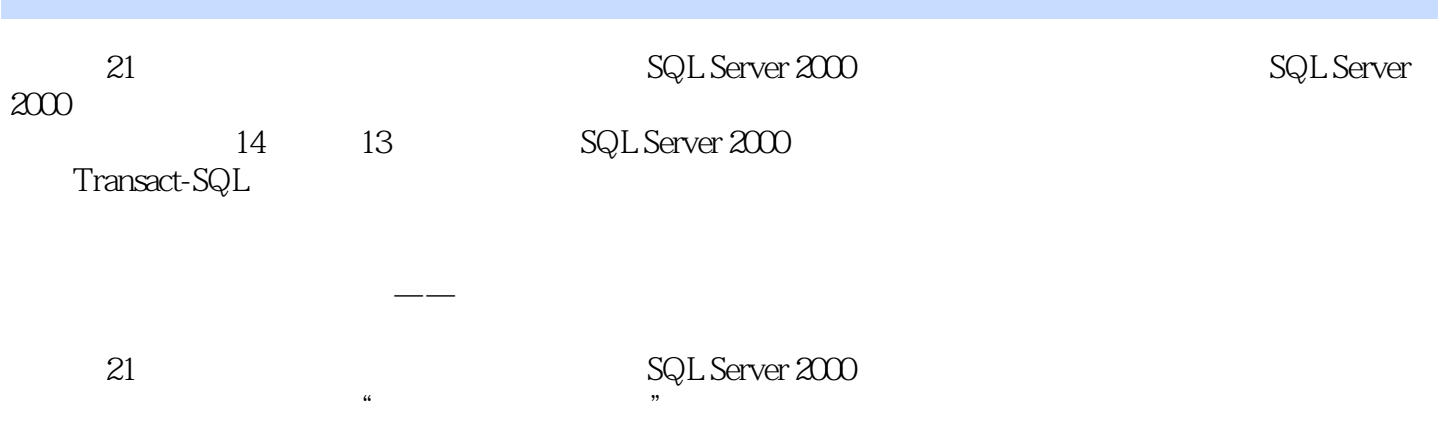

## $<<$ SQL Server  $200$   $>$

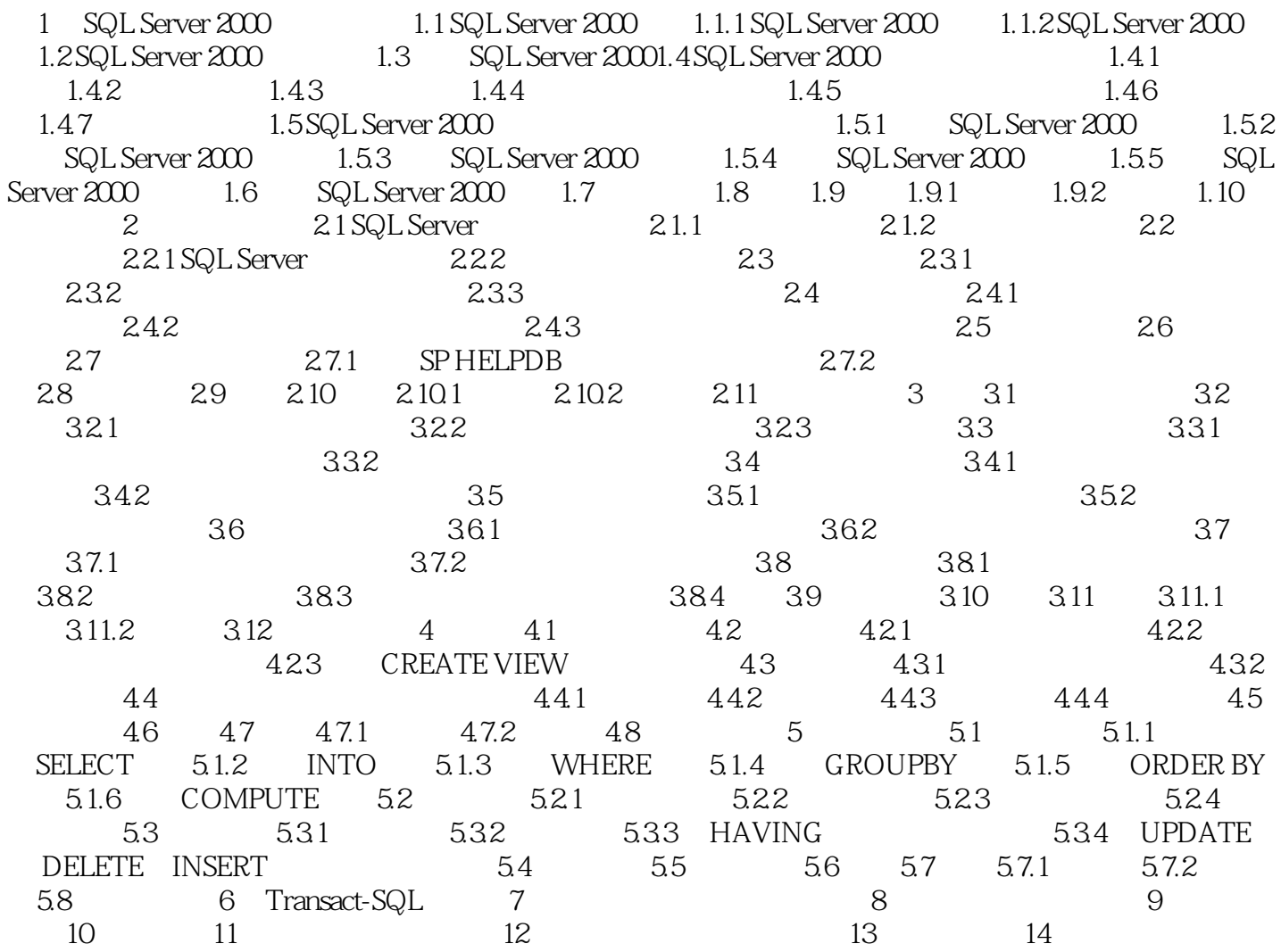

# $\sim$ <SQL Server 2000  $\rightarrow$

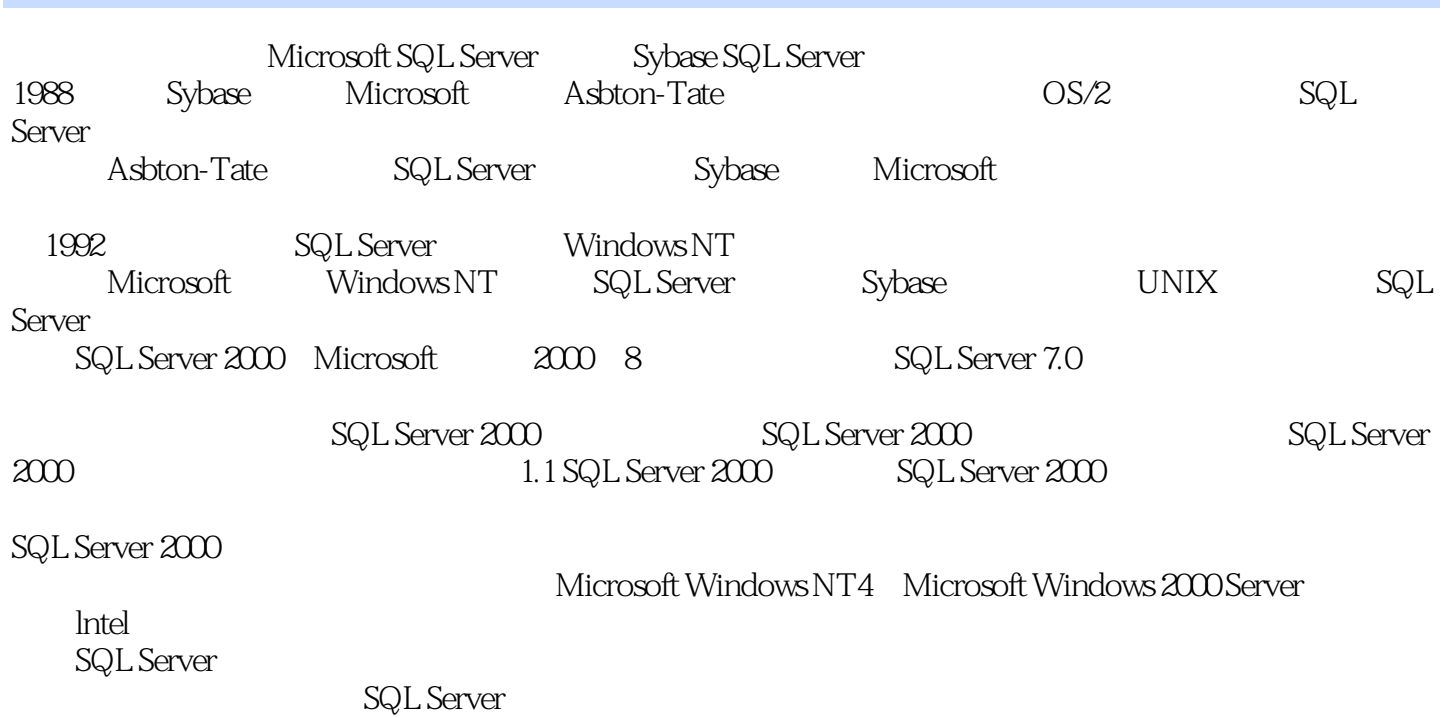

 $\alpha$  and  $\beta$ 

## $<<$ SQL Server  $200$   $>$

SQL Server2000<br>IT  $\text{IT}$ SQL Server2000

*Page 6*

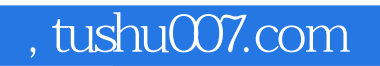

## $<<$ SQL Server  $200$   $>$

本站所提供下载的PDF图书仅提供预览和简介,请支持正版图书。

更多资源请访问:http://www.tushu007.com